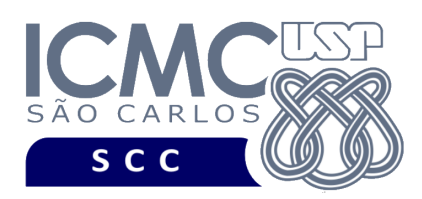

UNIVERSIDADE DE SÃO PAULO INSTITUTO DE CIÊNCIAS MATEMÁTICAS E DE COMPUTAÇÃO Departamento de Ciências de Computação

# **Departamento de Ciências de Computação – SCC Instituto de Ciências Matemáticas e de Computação – ICMC Universidade de São Paulo – USP**

# **SCC0241 – Laboratório de Bases de Dados Docente Responsável: Profa. Dra. Cristina Dutra de Aguiar Ciferri**

Considere o esquema conceitual e o esquema relacional do projeto "**campeonatos de futebol"**.

# **Exercícios Práticos**

Execute o *script* de criação e inserção de dados. Depois, realize as seguintes consultas no SGBD Oracle:

1 - Liste o nome, o apelido e a função dos jogadores cujos nomes começam com a letra 'F' e que possuam a palavra 'SANTOS' em qualquer posição de seu nome, e liste também o nome, o apelido e a função dos treinadores que possuam a palavra 'GOMES' em qualquer posição do seu nome.

Resposta:

**Nome do jogador Apelido do Jogador Função** --------------------------------- ---------------------------- ----------- Fabiano Eller dos Santos Fabiano Eller Jogador Fabio Santos Romeu Fabio Santos Jogador Ricardo Gomes Raymundo Ricardo Gomes Treinador

2 - Liste o apelido dos clubes cujas equipes participaram de todos os campeonatos. Ordene o resultado pelo apelido do clube em ordem crescente.

Resposta:

**Apelido do Clube** 

--------------------------- Palmeiras Sao Paulo

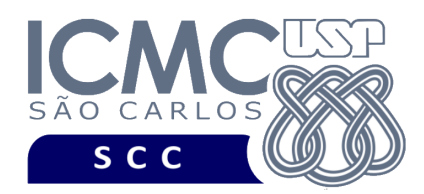

3 - Liste o nome e o total ganho por aqueles árbitros que aturam como 'PRINCIPAL' nos jogos do Campeonato Paulista de Futebol de 2009 da divisão A, e cujo total de dinheiro ganho durante este campeonato seja maior ou igual a R\$ 30.000. Ordene o resultado pela valor total ganho em ordem decrescente.

Resposta:

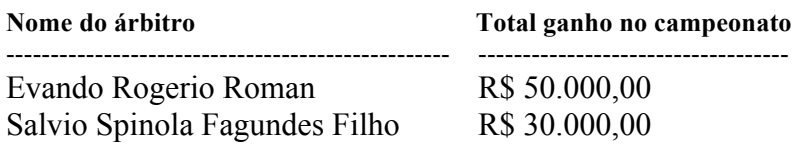

4 - Liste os dados do campeonato (nome, ano e divisão) e calcule a média de gols marcados por partida (soma de gols pro mais gols contra no campeonato / número total de partidas) em cada um dos campeonatos existentes. Arredonde o valor da média de gols para duas casas decimais.

### Resposta:

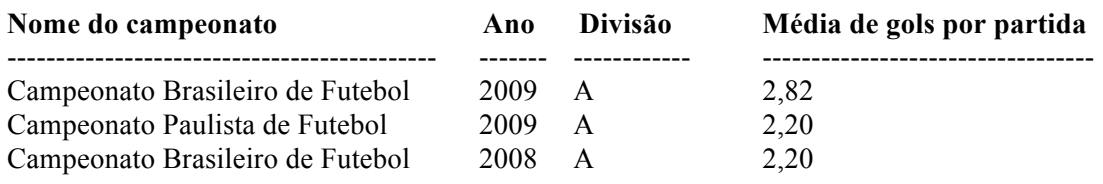

5 - Liste o nome e a quantidade de gols pro marcados pelos jogadores da equipe profissional do Gremio que participaram do campeonato brasileiro de 2009 da divisão A. Ordene pelo número de gols em ordem descrescente e pelo nome do jogador em ordem crescente.

### Resposta:

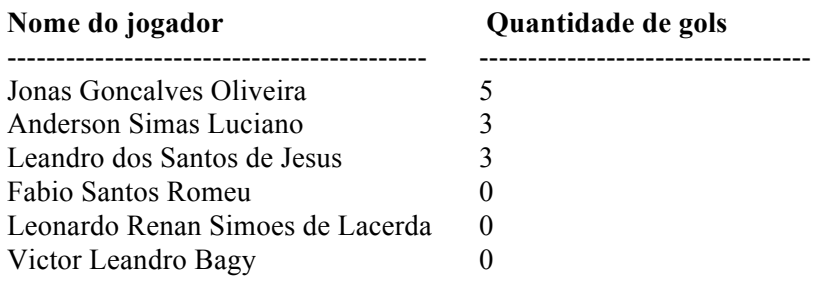

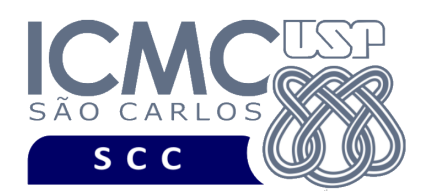

6.1 - Execute os seguintes comandos:

UPDATE Estadio SET valorAluguelEst = NULL WHERE INITCAP(nomeEst) = 'Estadio Olimpico Monumental'; COMMIT;

6.2 – Realize a seguinte consulta:

Calcule o faturamento de todos os estádios que foram utilizados durante o campeonato Brasileiro de 2009 da divisão A. Ordene o resultado pelo faturamento no campeonato em ordem decrescente.

*Observação 1*. Para calcular o faturamento, considere que o valor do aluguel do estádio deve ser pago a cada partida e que a quantidade de dinheiro arrecadado em ingressos em uma partida é calculada multiplicando o valor do ingresso pelo número de torcedores.

*Observação 2*: valorAluguelEst, valorIngresso e nroTorcedores podem possuir o valor NULL. Caso possuam esse valor, converta-os para o valor zero usando a função NVL. Isso deve ser feito visto que, em SQL, uma operação matemática na qual um dos operandos possua valor NULL irá retornar NULL como resultado final.

Resposta do exercício 6.2:

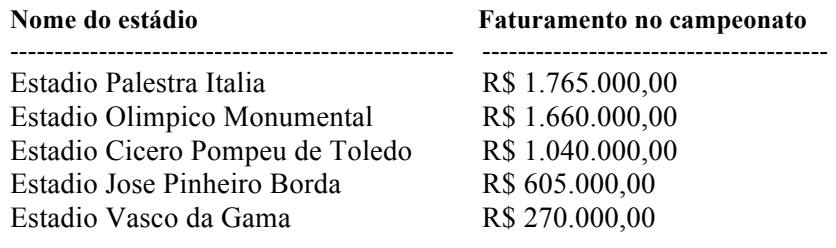

6.3 - Copie o código criado no exercício 7.2 e remova as funções NVL utilizadas. Execute novamente o código e explique o que aconteceu com o valor numérico da coluna "Faturamento no campeonato" do Estadio Olimpico Monumental.

Resposta do exercício 6.3:

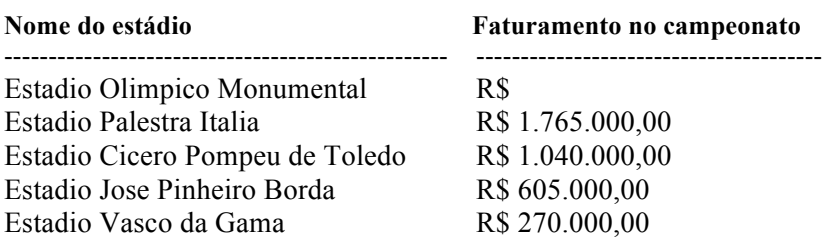

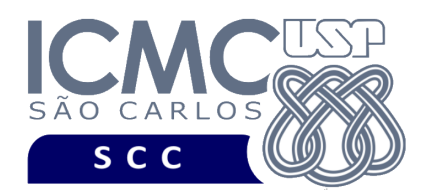

6.4 - Execute os comandos a seguir para desfazer a atualização feita na tabela Estádio:

UPDATE Estadio SET valorAluguelEst = 50000 WHERE INITCAP(nomeEst) = 'Estadio Olimpico Monumental'; COMMIT;

7 - Para cada clube existente, liste o seu apelido e a quantidade de patrocínios que ele obteve entre as datas 01/07/2009 e 01/07/2010, inclusive nas datas de início e de fim. Ordene o resultado pela quantidade de patrocínios em ordem decrescente e pelo apelido do clube em ordem crescente. (*dica: utilize Outer Join*)

Resposta:

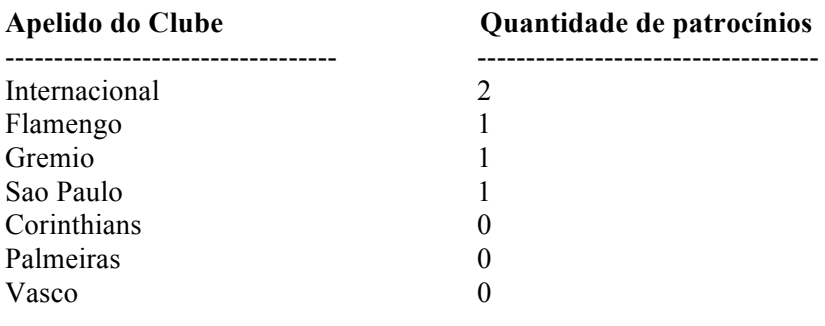

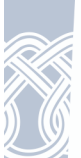